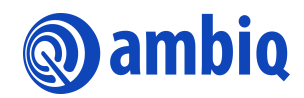

### **USER'S GUIDE**

# **Apollo3 GPIO Implementation**

Ultra-Low Power Apollo SoC Family A-SOCAP3-UGGA01EN v1.1

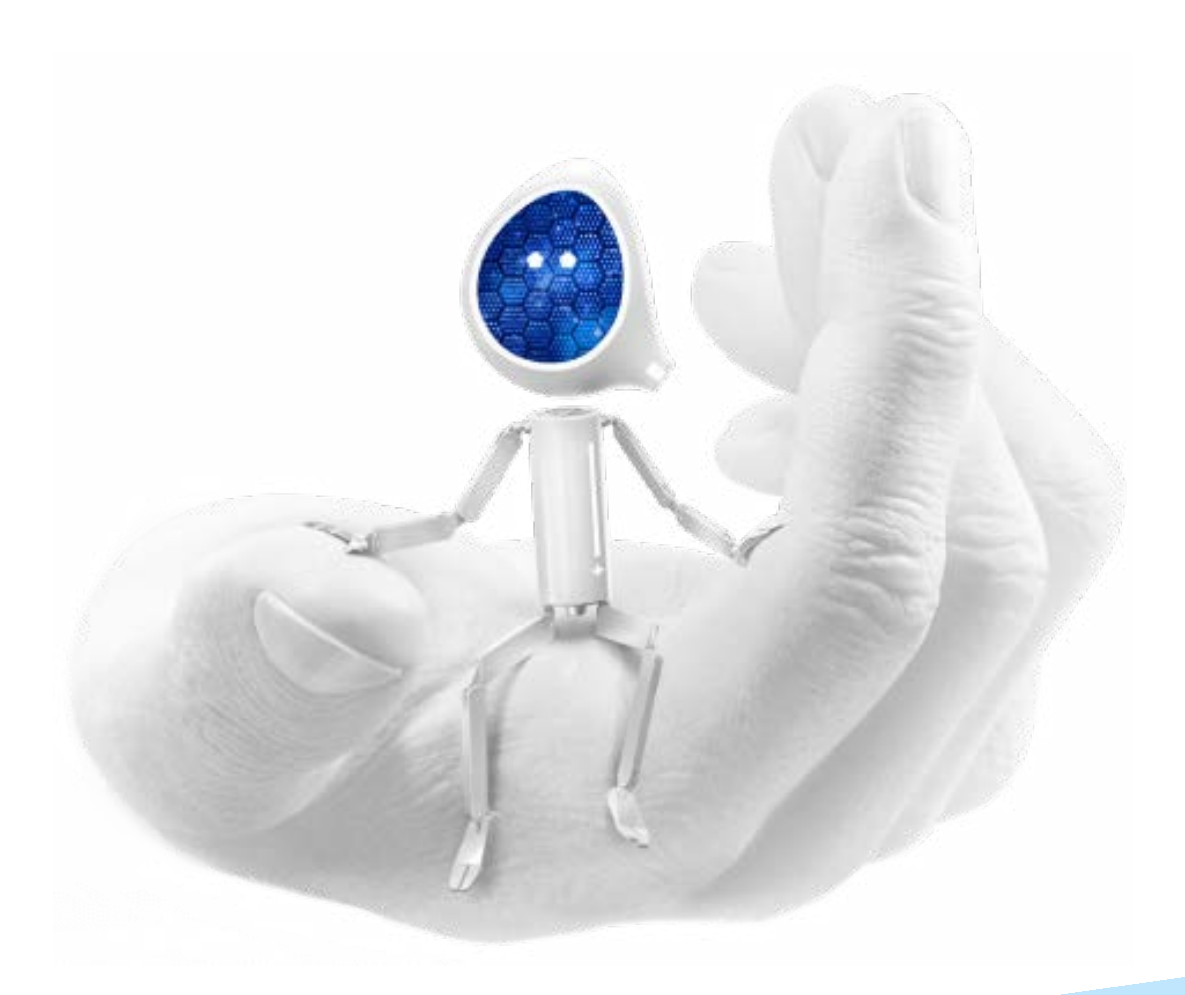

## **Legal Information and Disclaimers**

AMBIQ MICRO INTENDS FOR THE CONTENT CONTAINED IN THE DOCUMENT TO BE ACCURATE AND RELIABLE. THIS CONTENT MAY, HOWEVER, CONTAIN TECHNICAL INACCURACIES, TYPOGRAPHICAL ERRORS OR OTHER MISTAKES. AMBIQ MICRO MAY MAKE CORRECTIONS OR OTHER CHANGES TO THIS CONTENT AT ANY TIME. AMBIQ MICRO AND ITS SUPPLIERS RESERVE THE RIGHT TO MAKE CORRECTIONS, MODIFICATIONS, ENHANCEMENTS, IMPROVEMENTS AND OTHER CHANGES TO ITS PRODUCTS, PROGRAMS AND SERVICES AT ANY TIME OR TO DISCONTINUE ANY PRODUCTS, PROGRAMS, OR SERVICES WITHOUT NOTICE.

THE CONTENT IN THIS DOCUMENT IS PROVIDED "AS IS". AMBIQ MICRO AND ITS RESPECTIVE SUPPLIERS MAKE NO REPRESENTATIONS ABOUT THE SUITABILITY OF THIS CONTENT FOR ANY PURPOSE AND DISCLAIM ALL WARRANTIES AND CONDITIONS WITH REGARD TO THIS CONTENT, INCLUDING BUT NOT LIMITED TO, ALL IMPLIED WARRANTIES AND CONDITIONS OF MERCHANTABILITY, FITNESS FOR A PARTICULAR PURPOSE, TITLE AND NON-INFRINGEMENT OF ANY THIRD PARTY INTELLECTUAL PROPERTY RIGHT.

AMBIQ MICRO DOES NOT WARRANT OR REPRESENT THAT ANY LICENSE, EITHER EXPRESS OR IMPLIED, IS GRANTED UNDER ANY PATENT RIGHT, COPYRIGHT, MASK WORK RIGHT, OR OTHER INTELLECTUAL PROPERTY RIGHT OF AMBIQ MICRO COVERING OR RELATING TO THIS CONTENT OR ANY COMBINATION, MACHINE, OR PROCESS TO WHICH THIS CONTENT RELATE OR WITH WHICH THIS CONTENT MAY BE USED.

USE OF THE INFORMATION IN THIS DOCUMENT MAY REQUIRE A LICENSE FROM A THIRD PARTY UNDER THE PATENTS OR OTHER INTELLECTUAL PROPERTY OF THAT THIRD PARTY, OR A LICENSE FROM AMBIQ MICRO UNDER THE PATENTS OR OTHER INTELLECTUAL PROPERTY OF AMBIQ MICRO.

INFORMATION IN THIS DOCUMENT IS PROVIDED SOLELY TO ENABLE SYSTEM AND SOFTWARE IMPLEMENTERS TO USE AMBIQ MICRO PRODUCTS. THERE ARE NO EXPRESS OR IMPLIED COPYRIGHT LICENSES GRANTED HEREUNDER TO DESIGN OR FABRICATE ANY INTEGRATED CIRCUITS OR INTEGRATED CIRCUITS BASED ON THE INFORMATION IN THIS DOCUMENT. AMBIQ MICRO RESERVES THE RIGHT TO MAKE CHANGES WITHOUT FURTHER NOTICE TO ANY PRODUCTS HEREIN. AMBIQ MICRO MAKES NO WARRANTY, REPRESENTATION OR GUARANTEE REGARDING THE SUITABILITY OF ITS PRODUCTS FOR ANY PARTICULAR PURPOSE, NOR DOES AMBIQ MICRO ASSUME ANY LIABILITY ARISING OUT OF THE APPLICATION OR USE OF ANY PRODUCT OR CIRCUIT, AND SPECIFICALLY DISCLAIMS ANY AND ALL LIABILITY, INCLUDING WITHOUT LIMITATION CONSEQUENTIAL OR INCIDENTAL DAMAGES. "TYPICAL" PARAMETERS WHICH MAY BE PROVIDED IN AMBIQ MICRO DATA SHEETS AND/OR SPECIFICATIONS CAN AND DO VARY IN DIFFERENT APPLICATIONS AND ACTUAL PERFORMANCE MAY VARY OVER TIME. ALL OPERATING PARAMETERS, INCLUDING "TYPICALS" MUST BE VALIDATED FOR EACH CUSTOMER APPLICATION BY CUSTOMER'S TECHNICAL EXPERTS. AMBIQ MICRO DOES NOT CONVEY ANY LICENSE UNDER NEITHER ITS PATENT RIGHTS NOR THE RIGHTS OF OTHERS. AMBIQ MICRO PRODUCTS ARE NOT DESIGNED, INTENDED, OR AUTHORIZED FOR USE AS COMPONENTS IN SYSTEMS INTENDED FOR SURGICAL IMPLANT INTO THE BODY, OR OTHER APPLICATIONS INTENDED TO SUPPORT OR SUSTAIN LIFE, OR FOR ANY OTHER APPLICATION IN WHICH THE FAILURE OF THE AMBIQ MICRO PRODUCT COULD CREATE A SITUATION WHERE PERSONAL INJURY OR DEATH MAY OCCUR. SHOULD BUYER PURCHASE OR USE AMBIQ MICRO PRODUCTS FOR ANY SUCH UNINTENDED OR UNAUTHORIZED APPLICATION, BUYER SHALL INDEMNIFY AND HOLD AMBIQ MICRO AND ITS OFFICERS, EMPLOYEES, SUBSIDIARIES, AFFILIATES, AND DISTRIBUTORS HARMLESS AGAINST ALL CLAIMS, COSTS, DAMAGES, AND EXPENSES, AND REASONABLE ATTORNEY FEES ARISING OUT OF, DIRECTLY OR INDIRECTLY, ANY CLAIM OF PERSONAL INJURY OR DEATH ASSOCIATED WITH SUCH UNINTENDED OR UNAUTHORIZED USE, EVEN IF SUCH CLAIM ALLEGES THAT AMBIQ MICRO WAS NEGLIGENT REGARDING THE DESIGN OR MANUFACTURE OF THE PART.

## **Revision History**

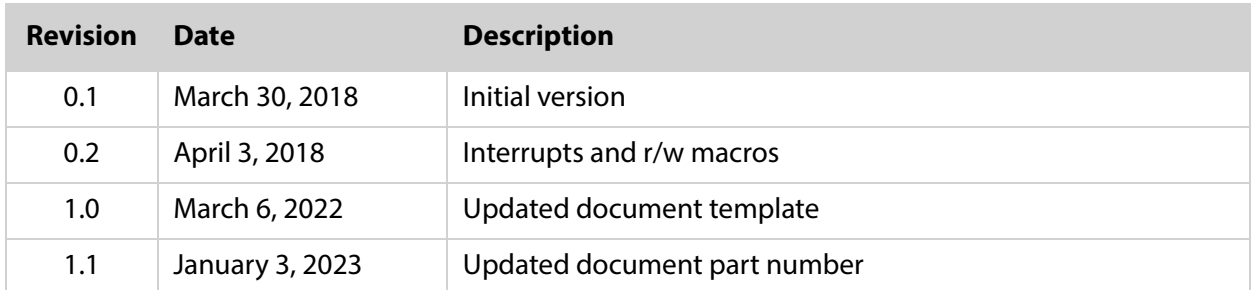

## **Reference Documents**

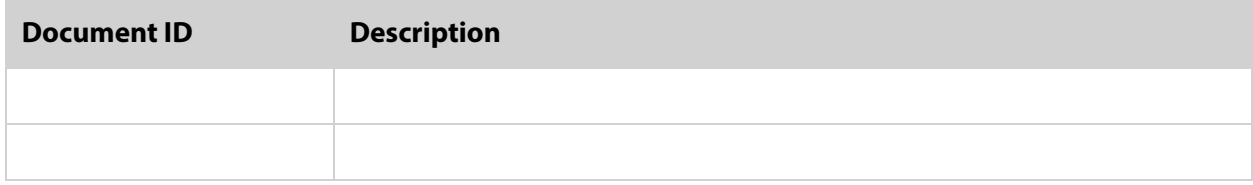

## **[Table of Contents](#page-4-0)**

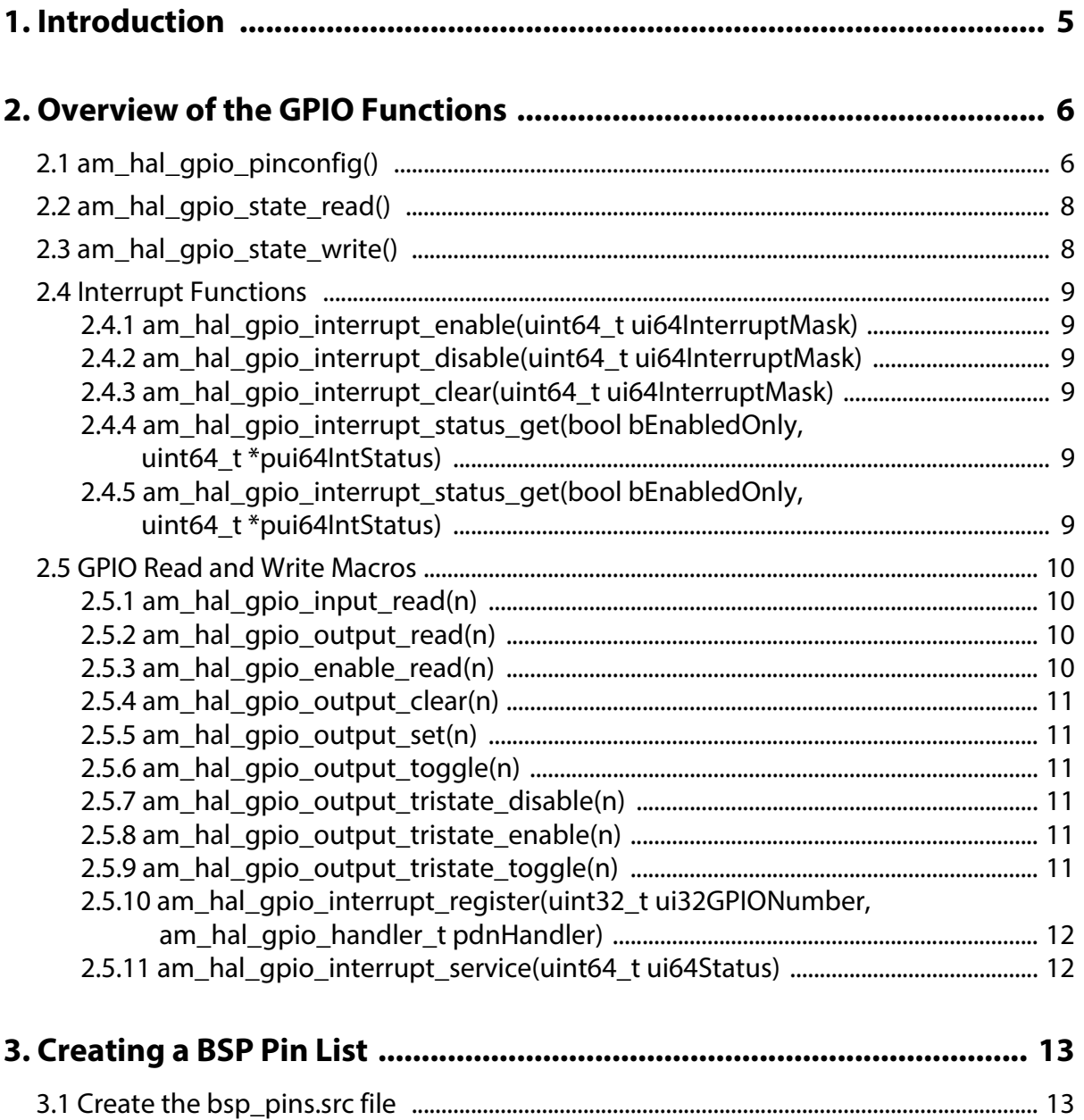

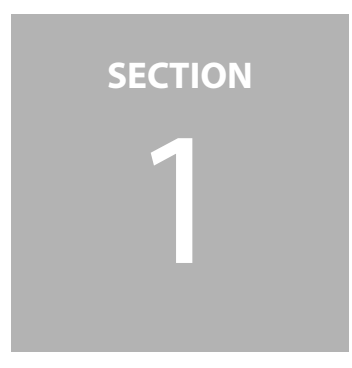

## <span id="page-4-0"></span>1 **Introduction**

The GPIO HAL implementation for Apollo3 has changed significantly from previous Apollo and Apollo2 implementations. The hardware design for Apollo3 GPIO remains very similar to the previous products with a few new features added. The new GPIO features, however, do add some complexity that the new GPIO HAL makes more manageable for the user.

The previous software implementation was heavily dependent on macros for configuration and usage, which caused confusion to end users, especially with pin configuration, and contributed to code size due to the inline coding. The new implementation abstracts most of the configuration into the HAL with the caller supplying a single word containing all pin configuration parameters in a single 32-bit word defined by a standard C bit field structure.

**SECTION**

# <span id="page-5-0"></span> 2 **Overview of the GPIO Functions**

## <span id="page-5-1"></span>**2.1 am\_hal\_gpio\_pinconfig()**

This function is called when configuring a given pad for its ultimate function. The specified parameters (**bfGpioCfg**) are checked for compatibility with the specified pin. Any configuration or parameter errors result in an error return.

The prototype is **am\_hal\_gpio\_pinconfig(uint32\_t ui32Pin, am\_hal\_gpio\_pincfg\_t bfGpioCfg)**.

The **ui32Pin** parameter is simply the pin number to be configured.

**am\_hal\_gpio\_pincfg\_t** is a bit field structure containing the following members:

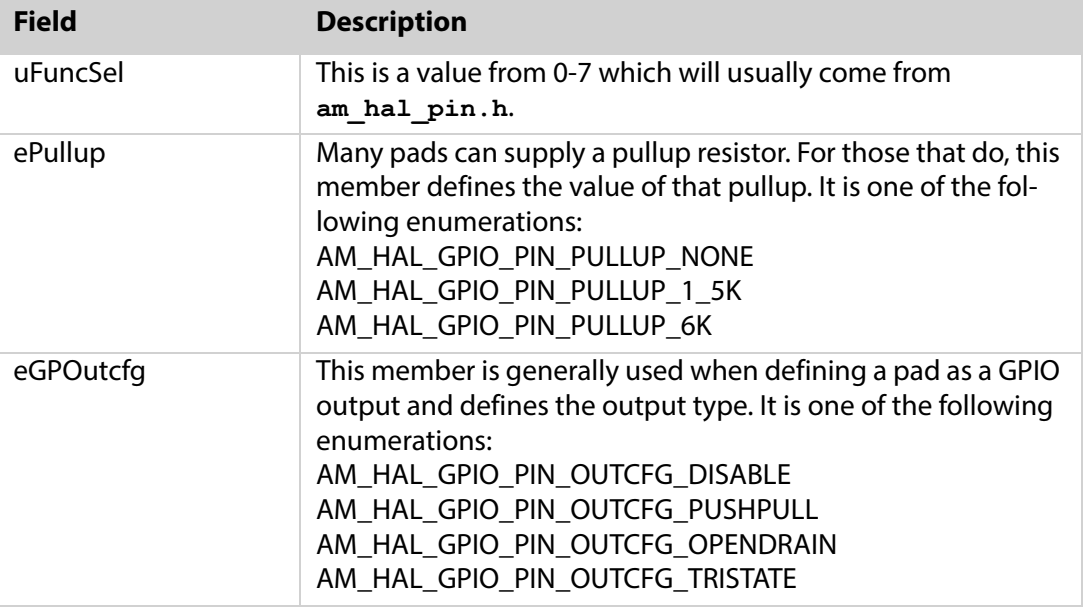

Table 2-1: am\_hal\_gpio\_pincfg\_t Bit Field Structure

Î.

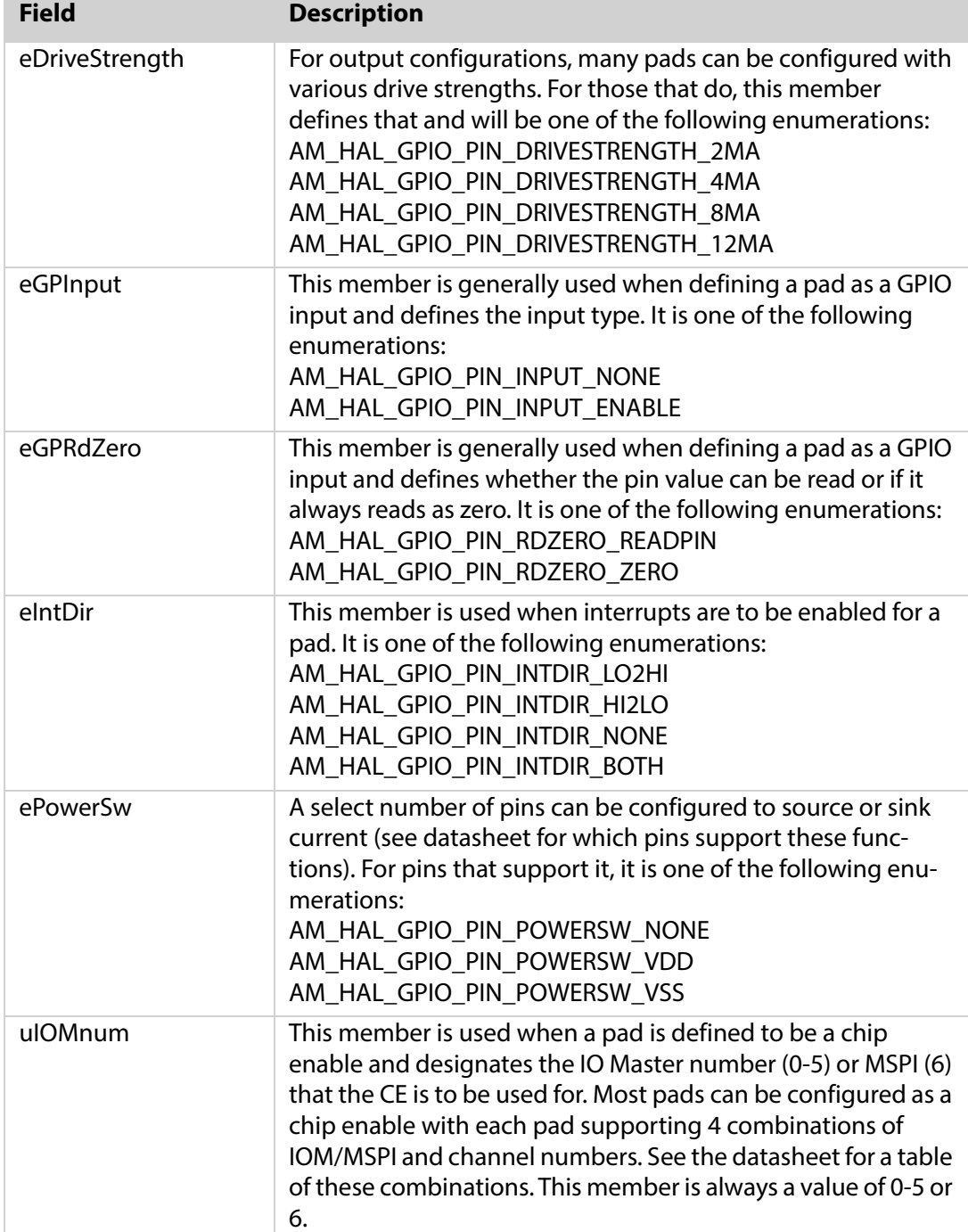

#### Table 2-1: am\_hal\_gpio\_pincfg\_t Bit Field Structure (Continued)

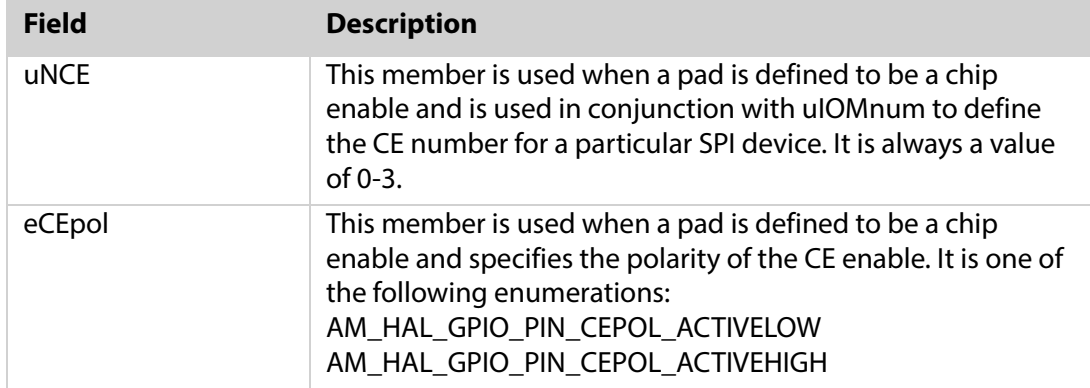

#### Table 2-1: am\_hal\_gpio\_pincfg\_t Bit Field Structure (Continued)

## <span id="page-7-0"></span>**2.2 am\_hal\_gpio\_state\_read()**

The prototype is **am\_hal\_gpio\_state\_read(uint32\_t ui32Pin, am\_hal\_gpio\_read\_type\_e eReadType, uint32\_t \*pui32ReadState)**.

ui32Pin is the pin number to be read.

**eReadType** is one of the following enumerations:

AM\_HAL\_GPIO\_INPUT\_READ AM\_HAL\_GPIO\_OUTPUT\_READ AM\_HAL\_GPIO\_ENABLE\_READ

**pui32ReadState** is a pointer to the variable to receive the read value of the pin.

## <span id="page-7-1"></span>**2.3 am\_hal\_gpio\_state\_write()**

This function is used for writing GPIO values.

The prototype is **am\_hal\_gpio\_state\_write(uint32\_t ui32Pin, am\_hal\_gpio\_write\_type\_e eWriteType)**.

**ui32Pin** is the pin number to be read.

**eWriteType** is one of the following enumerations:

AM\_HAL\_GPIO\_OUTPUT\_SET AM\_HAL\_GPIO\_OUTPUT\_CLEAR AM\_HAL\_GPIO\_OUTPUT\_TOGGLE AM\_HAL\_GPIO\_OUTPUT\_TRISTATE\_ENABLE AM\_HAL\_GPIO\_OUTPUT\_TRISTATE\_DISABLE

### <span id="page-8-0"></span>**2.4 Interrupt Functions**

As with other peripherals, pins configured as GPIOs can be configured to provide interrupts. The HAL provides several functions to support this functionality.

#### <span id="page-8-1"></span>**2.4.1 am\_hal\_gpio\_interrupt\_enable(uint64\_t ui64InterruptMask)**

This function enables the given interrupt(s). Only bits 0-49 are valid in the mask.

#### <span id="page-8-2"></span>**2.4.2 am\_hal\_gpio\_interrupt\_disable(uint64\_t ui64InterruptMask)**

This function disables the given interrupt(s). Only bits 0-49 are valid in the mask.

#### <span id="page-8-3"></span>**2.4.3 am\_hal\_gpio\_interrupt\_clear(uint64\_t ui64InterruptMask)**

This function clears the given interrupt(s). Only bits 0-49 are valid in the mask. This function is often used in conjunction with **am\_hal\_gpio\_interrupt\_status\_get()**, with the returned IntStatus used as the input to this function.

### <span id="page-8-4"></span>**2.4.4 am\_hal\_gpio\_interrupt\_status\_get(bool bEnabledOnly, uint64\_t \*pui64IntStatus)**

This function returns the current interrupt status.

The API function returns **AM\_HAL\_STATUS\_SUCCESS** if successful, otherwise it returns a fail code.

#### <span id="page-8-5"></span>**2.4.5 am\_hal\_gpio\_interrupt\_status\_get(bool bEnabledOnly, uint64\_t \*pui64IntStatus)**

This function returns the current interrupt status. It can return the status of every interrupt (**bEnabledOnly=false**) or the status of only those that are enabled (**bEnabledOnly=true**). The 64bit variable pointed to be pui64IntStatus contains the return status.

The API function returns **AM\_HAL\_STATUS\_SUCCESS** if successful, otherwise it returns a fail code.

## <span id="page-9-0"></span>**2.5 GPIO Read and Write Macros**

While the primary read and write functions will suffice for virtually all applications, there may be situations where minimal response time is required. To support these situations a set of macros are provided which provide minimal inline code for accessing GPIOs.

Advantages to usage of these macros include faster GPIO read or write access times, no function call overhead, and simple read return values.

Drawbacks to usage of these macros include no error checking, larger resultant code size, no guaranteed atomicity, and risk to general safety.

The "\_read" macros are counterparts to the enumerations used for the **am\_hal\_gpio\_state\_read()** function.

Likewise, the **"\_set, \_clear, \_toggle)** macros are counterparts to the enumerations used for the **am\_hal\_gpio\_state\_write()** function.

The macros and their usage are outlined here.

#### <span id="page-9-1"></span>**2.5.1 am\_hal\_gpio\_input\_read(n)**

Counterpart to **am\_hal\_gpio\_state\_read(AM\_HAL\_GPIO\_INPUT\_READ)**.

This macro is used for reading the value on a pin given by 'n' and returns the value as either a 0 or 1. It assumes the pin has been configured for reading. The macro effectively reads the appropriate value from the GPIO RDA or GPIO RDB registers.

#### <span id="page-9-2"></span>**2.5.2 am\_hal\_gpio\_output\_read(n)**

Counterpart to **am\_hal\_gpio\_state\_read(AM\_HAL\_GPIO\_OUTPUT\_READ)**.

This macro is used for reading the value that was most recently written to the GPIO WTA or GPIO WTB register to be output to the pin (the pin given by 'n') and returns the value as either a 0 or 1.

#### <span id="page-9-3"></span>**2.5.3 am\_hal\_gpio\_enable\_read(n)**

Counterpart to **am\_hal\_gpio\_state\_read(AM\_HAL\_GPIO\_ENABLE\_READ)**.

This macro is used for reading the value that was most recently written to the GPIO Enable (ENA or ENB) register. The enable is typically used when the pin is configured as GPIO and tri-state output and enables the output. The pin enable to be read is designated by 'n', and the macro returns the value as either a 0 or 1.

#### <span id="page-10-0"></span>**2.5.4 am\_hal\_gpio\_output\_clear(n)**

Counterpart to **am\_hal\_gpio\_state\_write(AM\_HAL\_GPIO\_OUTPUT\_CLEAR)**.

This macro is used for writing a 0 to output to the pin designated by 'n'. There is no return value.

#### <span id="page-10-1"></span>**2.5.5 am\_hal\_gpio\_output\_set(n)**

Counterpart to **am\_hal\_gpio\_state\_write(AM\_HAL\_GPIO\_OUTPUT\_SET)**.

This macro is used for writing a 1 to output to the pin designated by 'n'. There is no return value.

### <span id="page-10-2"></span>**2.5.6 am\_hal\_gpio\_output\_toggle(n)**

Counterpart to **am\_hal\_gpio\_state\_write(AM\_HAL\_GPIO\_OUTPUT\_TOGGLE)**.

This macro is used to toggle the current value being output to the pin designated by 'n'. There is no return value.

### <span id="page-10-3"></span>**2.5.7 am\_hal\_gpio\_output\_tristate\_disable(n)**

Counterpart to **am\_hal\_gpio\_state\_write(AM\_HAL\_GPIO\_TRISTATE\_DISABLE)**.

This macro is used to disable the output enable on the pin designated by 'n'. There is no return value.

#### <span id="page-10-4"></span>**2.5.8 am\_hal\_gpio\_output\_tristate\_enable(n)**

Counterpart to **am\_hal\_gpio\_state\_write(AM\_HAL\_GPIO\_TRISTATE\_ENABLE)**.

This macro is used to enable the output enable on the pin designated by 'n'. There is no return value.

#### <span id="page-10-5"></span>**2.5.9 am\_hal\_gpio\_output\_tristate\_toggle(n)**

Counterpart to **am\_hal\_gpio\_state\_write(AM\_HAL\_GPIO\_TRISTATE\_TOGGLE)**.

This macro is used to toggle the current value of the output enable on the pin designated by 'n'. There is no return value.

### <span id="page-11-0"></span>**2.5.10 am\_hal\_gpio\_interrupt\_register(uint32\_t ui32GPIONumber, am\_hal\_gpio\_handler\_t pdnHandler)**

This function is call by the application for registering specific handlers to specific GPIO interrupts.

The API function returns **AM\_HAL\_STATUS\_SUCCESS** if successful, otherwise it returns a fail code.

#### <span id="page-11-1"></span>**2.5.11 am\_hal\_gpio\_interrupt\_service(uint64\_t ui64Status)**

This function is an overall service routine for GPIO interrupts. It is called by am\_gpio\_isr(), which also calls **am\_hal\_gpio\_interrupt\_status\_get()** to use as an input parameter to this function.

The general usage is that the application calls **am\_hal\_gpio\_interrupt\_register()** to register a callback routine that this routine will call when the registered interrupt occurs. The application also supplies the main handler, am gpio isr().

The API function returns **AM\_HAL\_STATUS\_SUCCESS** if successful, otherwise it returns a fail code.

**SECTION**

## <span id="page-12-0"></span>3 **Creating a BSP Pin List**

### <span id="page-12-1"></span>**3.1 Create the bsp\_pins.src file**

The file **bsp\_pins.src** is a simple text file containing a list of keywords and values. It is subsequently read in by a Python script and generates two files: **am\_bsp\_pins.c** and **am\_bsp\_pins.h**. These two C files contain each of the pins bit field structures that are passed along to **am\_hal\_gpio\_pinconfig()**.

**NOTE:** The .src file should contain no tab characters (only spaces).

Also, indentation is important. A tab indentation of 4 spaces is recommended.

Each pin entry takes the form:

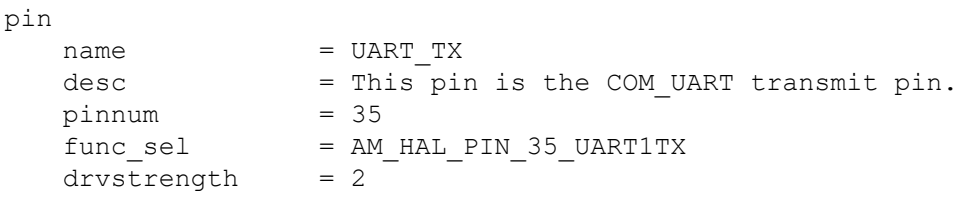

While there are about a dozen keywords (parameters) available, only the parameters required to define a pin need be included in any particular definition.

The keywords used in the file are shown in [Table 3-1 on page 14](#page-13-0).

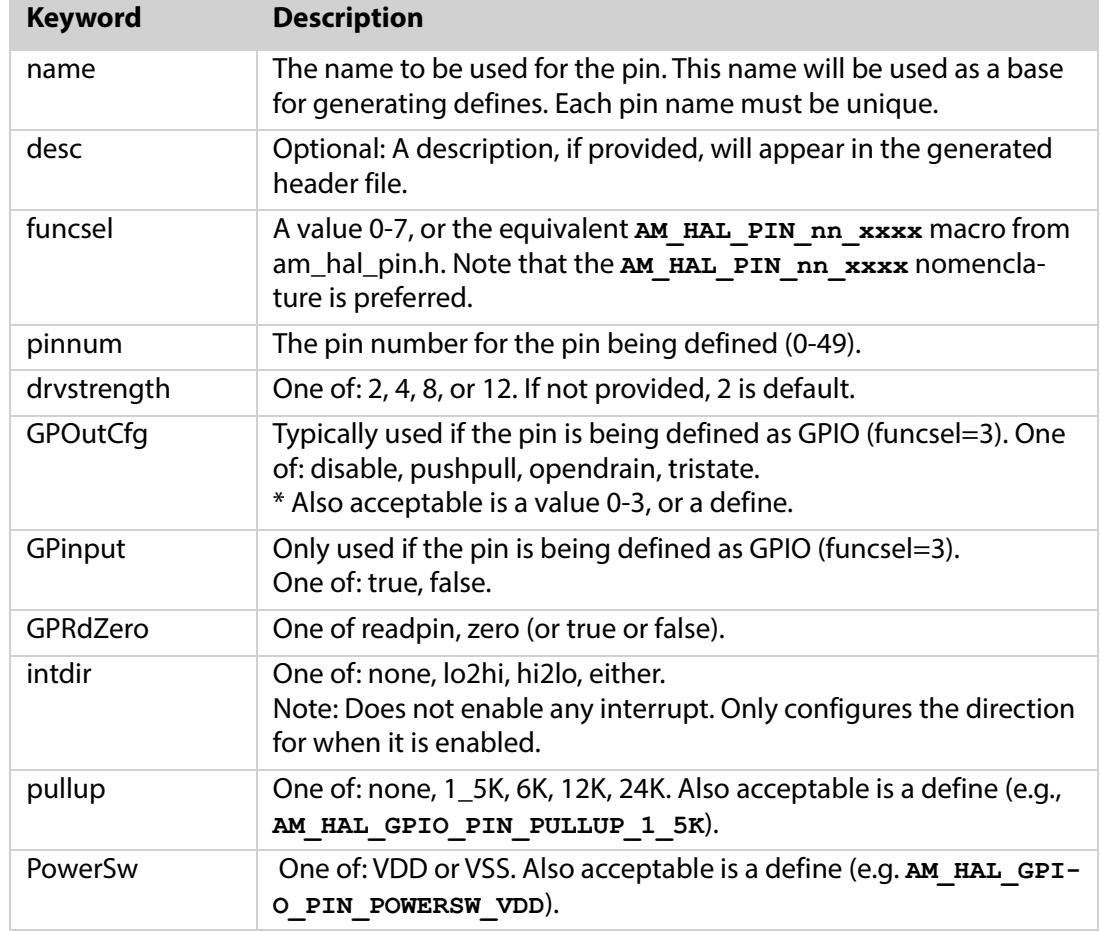

<span id="page-13-0"></span>Table 3-1: Keywords used in bsp\_pins.src file

The following 3 parameters only apply when the pin is being defined as a chip enable (e.g., a CE for a SPI or MSPI device).

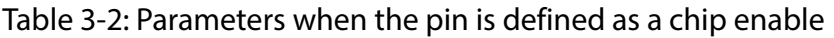

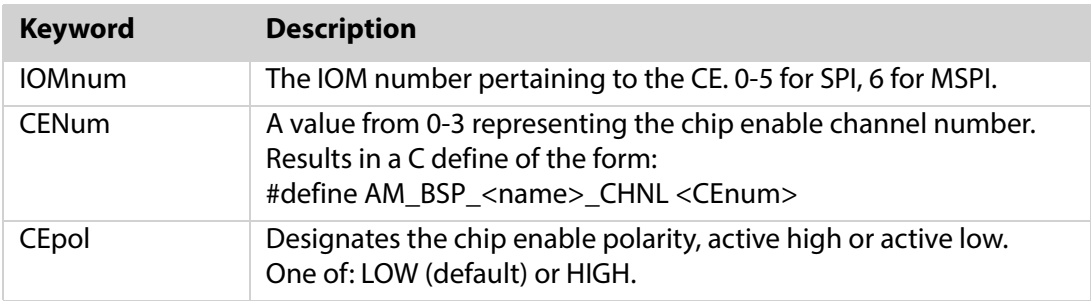

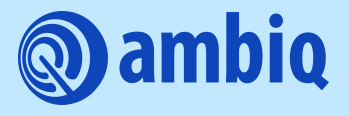

© 2023 Ambiq Micro, Inc. All rights reserved. 6500 River Place Boulevard, Building 7, Suite 200, Austin, TX 78730 www.ambiq.com sales@ambiq.com +1 (512) 879-2850

> A-SOCAP3-UGGA01EN v1.1 January 2023